<span id="page-0-0"></span>Функции (част 3)

Трифон Трифонов

Увод в програмирането, спец. Компютърни науки, 1 поток, 2018/19 г.

20 декември 2018 г. — 3 януари 2019 г.

#### <span id="page-1-0"></span>Схема на програмната памет

Програмен стек

. . .

Статични данни

Програмен код

. . .

### Програмен стек

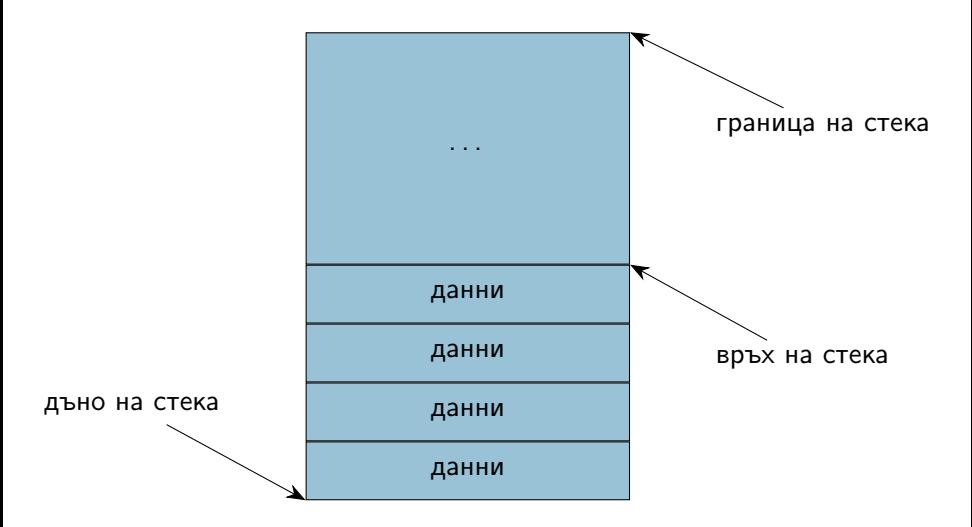

### Програмен стек

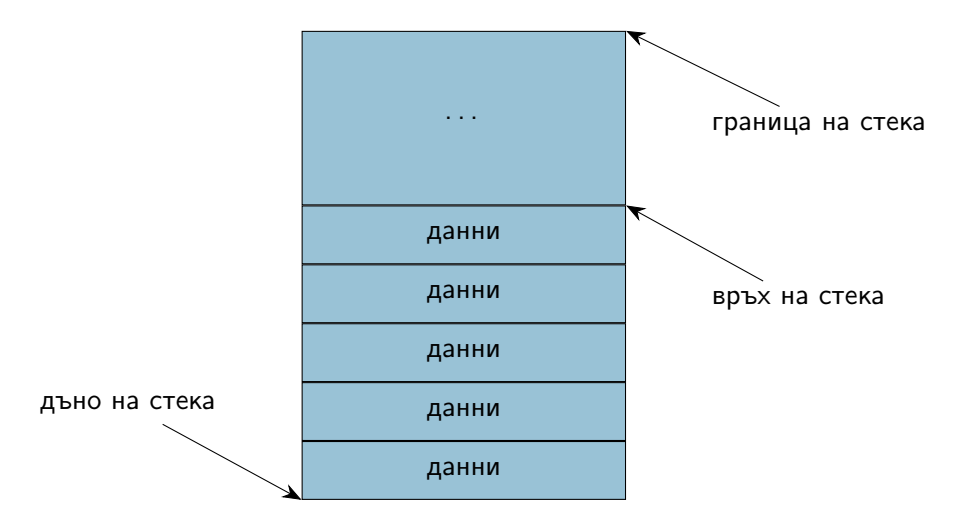

### Програмен стек

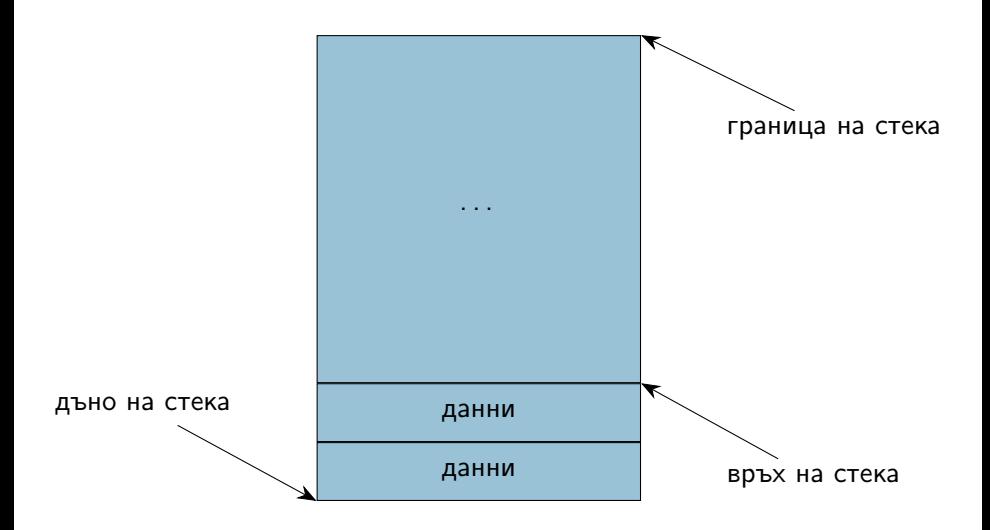

### Стекова рамка на функция

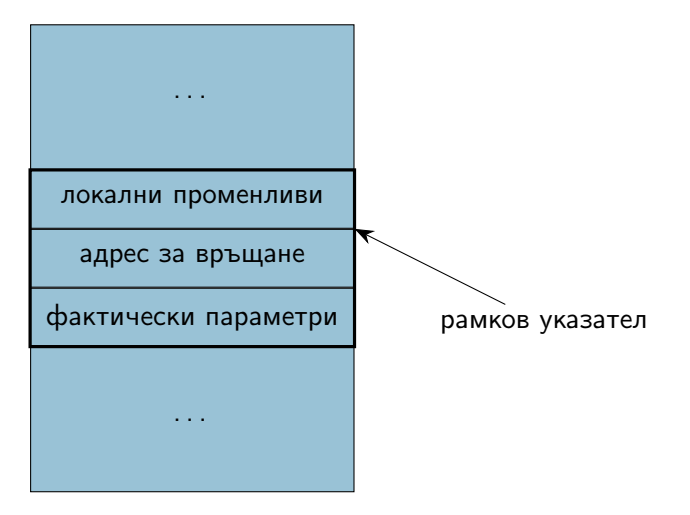

### Област за програмен код

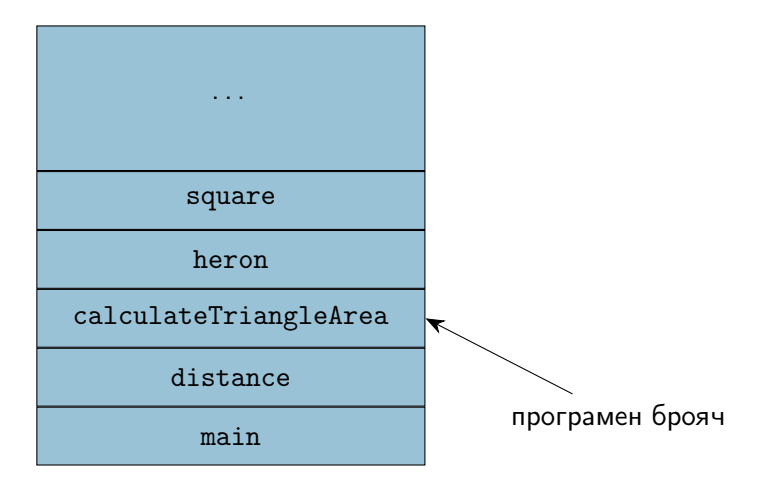

## <span id="page-7-0"></span>Предаване по стойност (call by value)

- пресмята се стойността на фактическия параметър
- в стековата рамка на функцията се създава копие на стойността  $\bullet$
- всяка промяна на стойността остава локална за функцията
- при завършване на функцията, предадената стойност и всички промени над нея изчезват

# Предаване с препратка (call by reference)

- Понякога искаме промените във формалните параметри да се отразят във фактическите параметри
- Тогава трябва да обявим, че искаме фактическите параметри да могат да бъдат променяни
- $\langle$ параметър $\rangle ::= \langle \text{run} \rangle$ &  $\langle$ идентификатор $\rangle$
- Примери:
	- $\bullet$  int add5(int & x) { x += 5; return x; }
	- фактическият параметър трябва да e Ivalue!
	- $\bullet$  add $5(3)$ :
	- $\bullet$  int a = 3; cout << add5(a) << ' ' << a;

#### Пример за предаване с препратка

```
Размяна на две променливи
void swap(int& x, int& y) {
  int tmp = x;x = y;y = tmp;}
int main() {
  int a = 5, b = 8;
  swap(a, b);cout \langle \langle a, a \rangle \rangle and \langle a, b \rangle and \langle a, a \rangle}
```
#### Стекова рамка при предаване с препратки

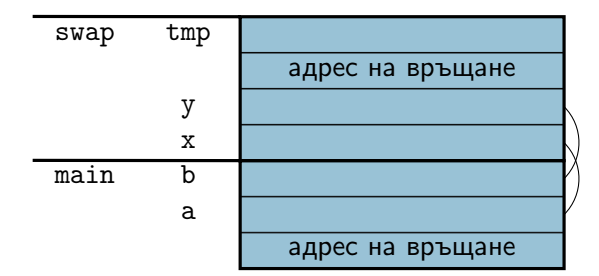

# Предаване по указател/адрес (call by pointer)

- Предава се адрес вместо стойност
- Фактическите параметри трябва да са от тип "указател към нещо"
- Функцията може да променя стойности на външни за функцията променливи през подадените ѝ указатели
- Примери:
	- $\bullet$  int add5(int\* px) { \*px += 5; return \*px; }
	- $add5(3)$ ;  $add5(k3)$ ;
	- $\bullet$  int a = 3; cout << add5(&a) << ' ' << a;

#### Пример за предаване по указател

```
Размяна на две променливи
void swap(int* p, int* q) {
  int tmp = *p;*p = *q;*q = \text{tmp};}
int main() {
  int a = 5, b = 8;
  swap(&a, &b);
  cout \lt\lt a \lt\lt' ' \lt\lt b \lt\lt endl;
}
```
#### Стекова рамка при предаване по указател

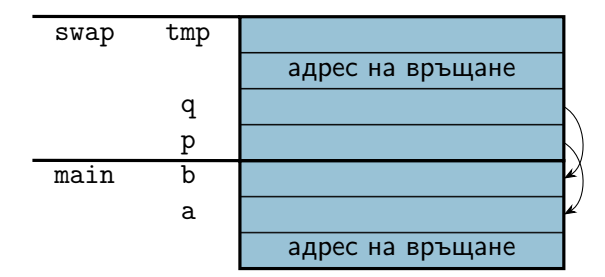

#### Предаване на масиви като параметри

- $\leq$ параметър масив $> ::=$   $\lt$ тип $>$   $\lt$ име $>$  [[ $\lt$ константен израз $>$ ]] <тип>\* <име>
- всъщност...
- ...масивите се предават по указател!
- ...затова размерът на масива в скобите се игнорира!
- ...затова промените в винаги се отразяват в оригинала!

#### Предаване на многомерни масиви като параметри

- $\bullet$  <параметър многомерен масив> ::=  $\langle \text{trun} \rangle$   $\langle \text{tune} \rangle$  [ $\langle \text{Kohcranra} \rangle$ ]  $\langle \text{Kohcranra} \rangle$ ]  $\langle \text{H} \rangle$  $\langle \text{trn} \rangle$  (\* $\langle \text{tmm} \rangle$  ) {  $\langle \text{tmm} \rangle$  {  $\langle \text{tmm} \rangle$  }
- многомерните масиви също се предават по указател
- първата размерност се игнорира
	- останалите трябва да се укажат, за да работи правилно указателната аритметика
- (поне) първата размерност трябва да се подава като параметър
- Внимание: int\* a[10] е различно от int  $(*a)$  [10]!
	- $int* a[10] \iff$  масив от 10 указателя към цели числа
	- int  $(*a)[10] \iff$  указател към масив от десет цели числа
	- $\bullet$  ...но понеже масивите от тип  $\mathsf T$  могат да се разглеждат като указатели към тип T...
	- int  $(*a)[10] \iff$  масив от масив от десет цели числа
	- int  $(*a)$  [10]  $\iff$  двумерен масив от цели числа с 10 колони

## Примерни функции

- <sup>1</sup> Да се напише функция, която извежда матрица от числа
- <sup>2</sup> Да се напише функция, която въвежда масив от низове
- <sup>3</sup> Да се напише функция, която проверява дали дадена дума се съдържа в масив от низове
- <sup>4</sup> Да се напише функция, която умножава две правоъгълни матрици

#### <span id="page-17-0"></span>Указателите като върнат резултат

Основно правило: трябва да осигурим, че винаги връщаме указатели към обекти, които ще продължат да съществуват след като функцията приключи работа.

#### Пример:

```
int* pointMax(int* p, int* q) {
  if (*p > *q)return p;
  return q;
}
...
int* r = pointMax(ka, kb); (*r) --;
```
#### Препратките като върнат резултат

Ваши същото правило като за указателите: връщаме препратки към обекти, които ще останат "живи".

#### Пример:

```
int& middle(int& x, int& y, int& z) {
  if (x \leq y \&& y \leq z \mid \mid z \leq y \& & y \leq x)return y;
  if (y \le z \& z \le x \mid x \le z \& x \le y)return z;
  return x;
}
...
middle(a, b, c) = 5;
```
### <span id="page-19-0"></span>Масивите като върнат резултат

- Функциите не могат да имат "масив от T" като тип на резултата
- ...но могат да имат тип на резултата "указател към T"
- по този начин функциите могат да връщат като резултат едномерни масиви
- Внимание: връщат се само масиви, които ще продължат да съществуват след като функцията завърши
- Примери:
	- Да се реализира strchr
	- Да се реализира strstr
	- Да се реализира функция, която връща позицията на първото различие между два низа